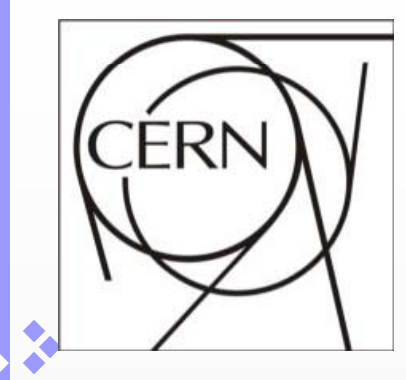

*Increasing productivity at CERN with Enterprise Manager Grid Control Enterprise*

> Manuel Guijarro Lucia MorenoChris Lambert **CERN**

Oracle OpenWorld – October 2009

<u>Manuel.Guijarro@cern.ch</u>

**ED** 

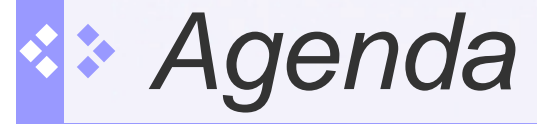

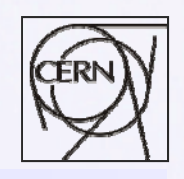

n F

- $\mathcal{L}^{\text{max}}$ Introduction to CERN
- Our Grid Control Environment
- **Dur Challenge**
- **CONTRACTOR** Grid Control Solution
- User Defined Policies Use Case
- p. Other examples – Hands on
- **Conclusion**

# *Introduction to CERN*

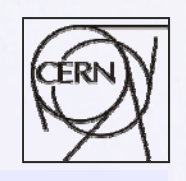

**The Co** 

- П European Organization for Nuclear Research
	- $\overline{O}$ The world's largest particle physics laboratory
	- О Located on Swiss/French border
	- $\bigcirc$ Funded/staffed by 20 member states in 1954
	- $\circ$ With many contributors in the USA
	- $\Omega$ Birth place of World Wide Web
	- $\Omega$ Made popular by the movie "Angels and Demons"
	- $\overline{O}$ http://www.cern.ch
- Oracle software and services are critical for the laboratory
	- $\overline{O}$ Physics (accelerator control) and Administration databases
	- o **Oracle RDBMS, iAS, Grid Control**
	- $\Omega$ Oracle applications (E-Business suite and OnDemand)

### *CERN*

**Annual budget: ~ MSFr 1000 (~ M€600) Staff members: 2650 Fellows: 270, Associates: 440**  *+ 8000 CERN users….*

> **Basic research Fundamental questions High E accelerator: Generate new particles (E=mc2) Create Big Bang conditions**

NetApp visit - <sup>4</sup> *Jürgen Knobloch- cern-it Slide-4*

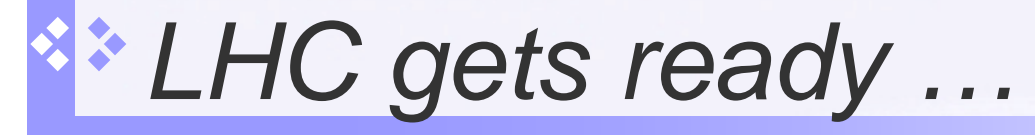

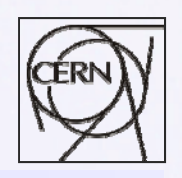

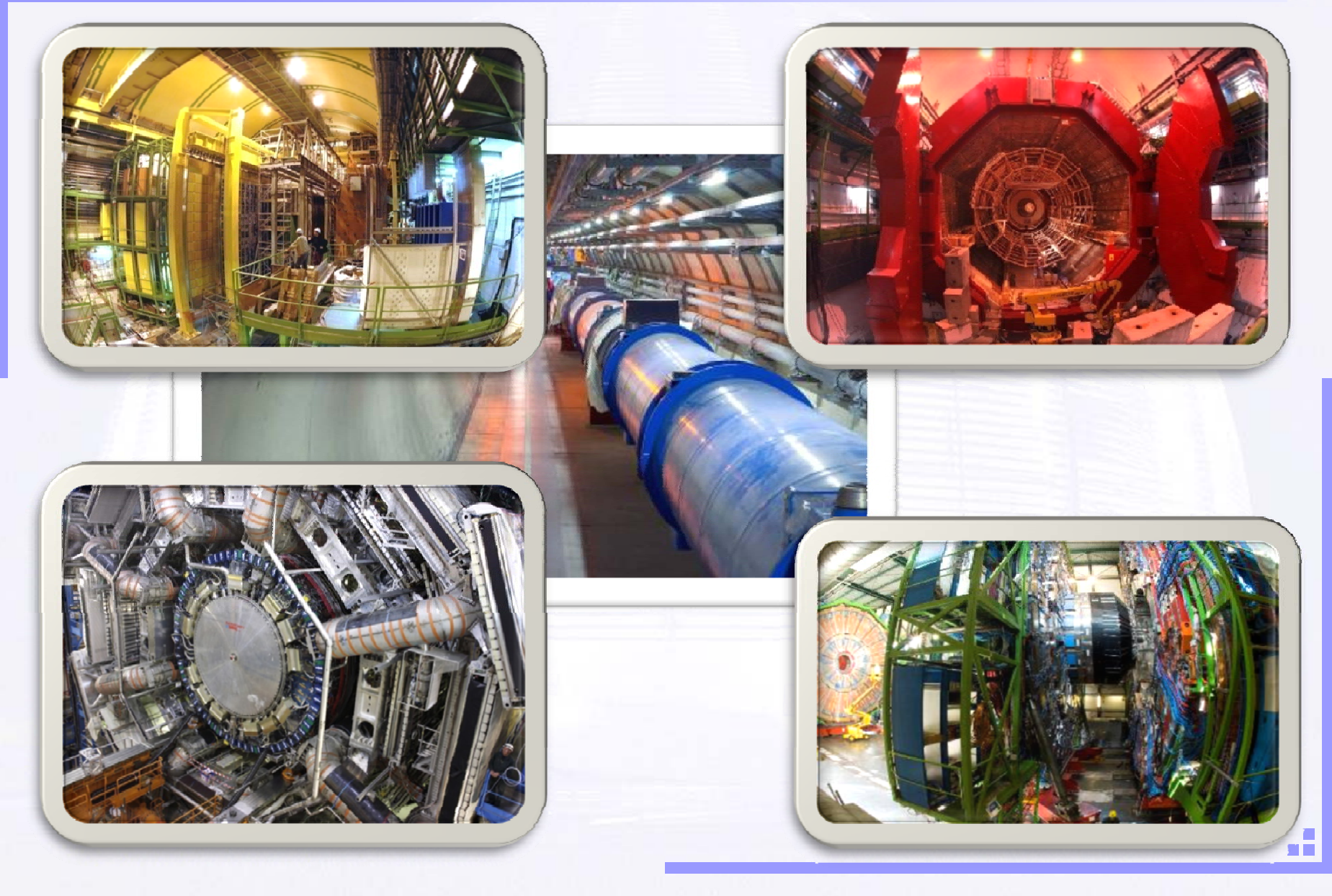

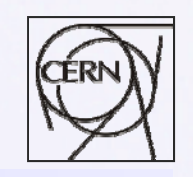

# *LHC Computing Challenge*

 Signal/Noise 10-9 Data volume

> $\circ$  High rate  $^*$  large number of channels \* 4 experiments

#### $→$  **15 PetaBytes of new data each year**

- Compute power
- $\circ$  Event complexity  $^*$  Nb. events \* thousands users

#### **100 k CPUs (cores)**

Worldwide analysis & funding

- Computing funding locally in major regions & countries
- Efficient analysis everywhere
- **→ GRID technology**

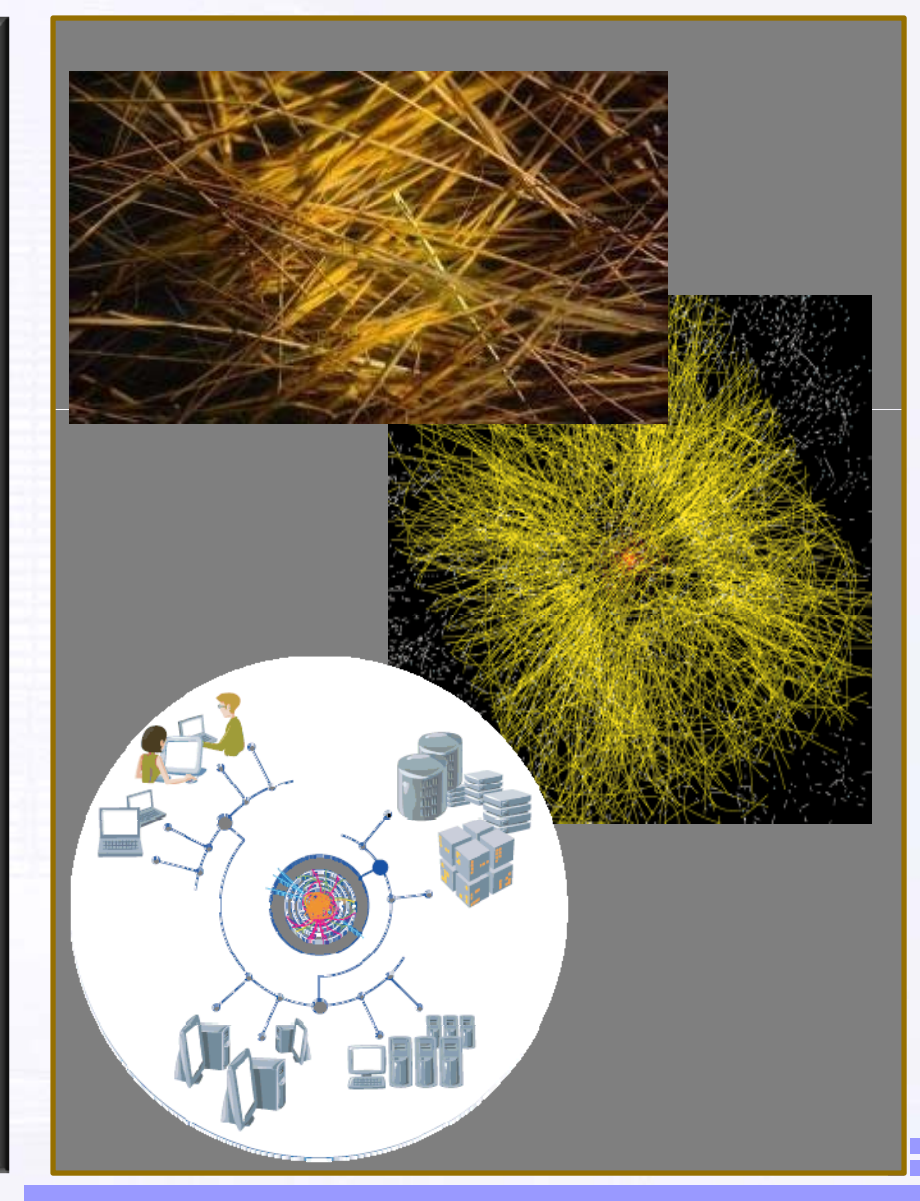

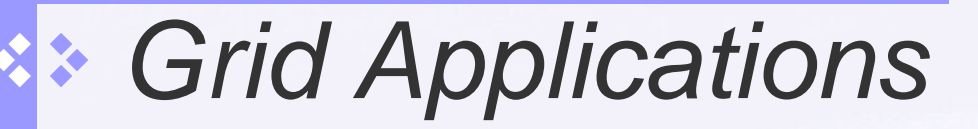

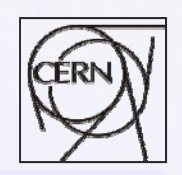

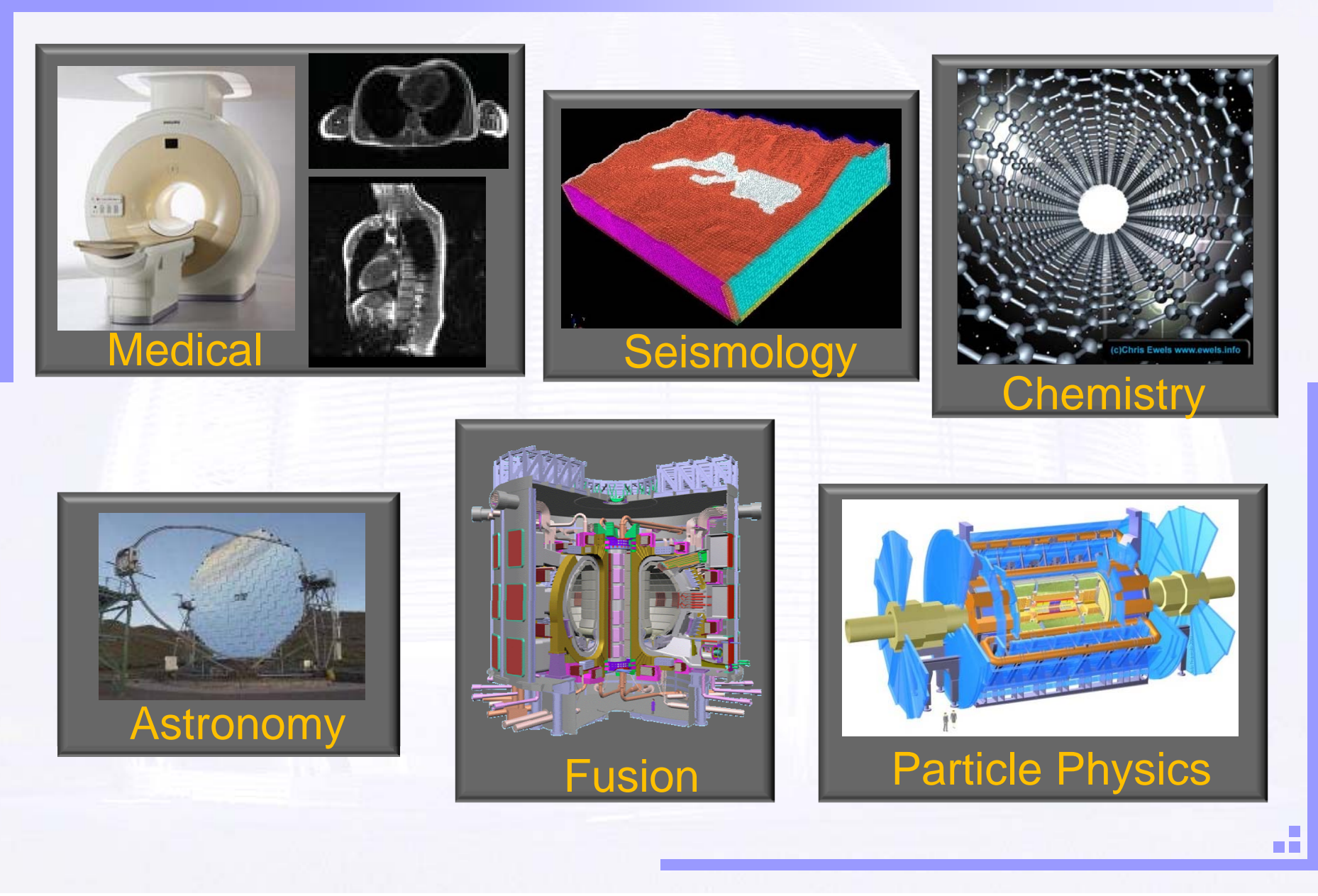

## *Our EM Grid Control Environment*

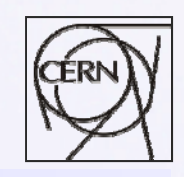

#### **MONITORED TARGETS: ~ 1500192 INSTANCES (53 RAC DBS) 223 HOSTS**

Agent versions: 10.2.0.2, 10.2.0.3 10.2.0.4, 10.2.0.5 Solaris and Linux (32&64 bit) Hardware load balancer

OMS version 10.2.0.5  $Linux RHEL 4 (64 bits)$ 8CPU (2.33GHz) - 16Gb RAM

2-Node RAC (load balanced) RDBMS 10.2.0.4RedHat Linux 4 (64- bit) ( NetApp NAS storage

### Maximum Availability Architecture

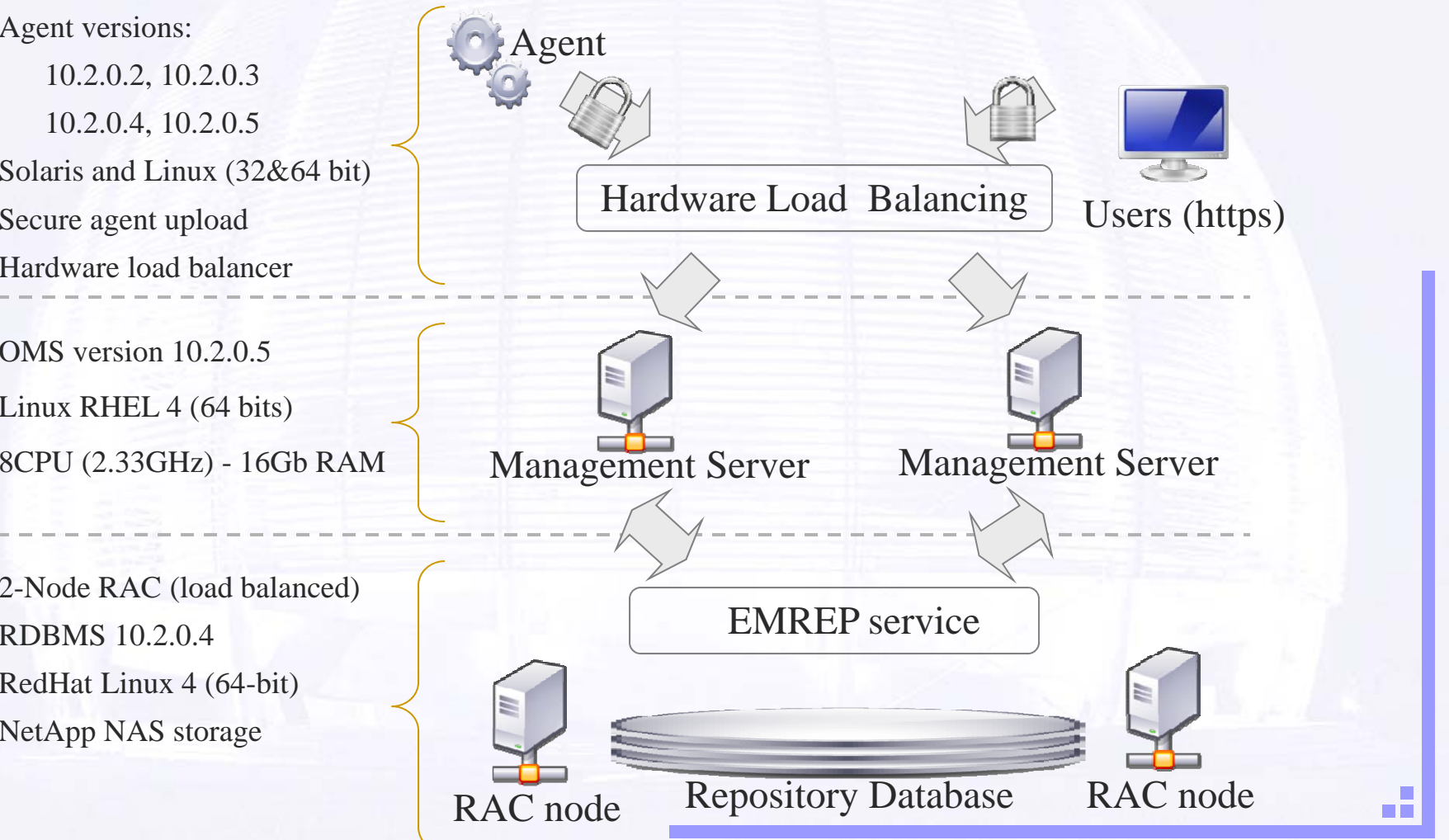

# *Our Challenge*

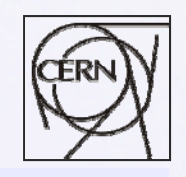

**The Co** 

- $\blacksquare$  Minimize cost of monitoring growing architecture
- **Provide timely, standardized access to** meaningful information
- $\mathbb{R}^2$  Enable pro-active management & problem avoidance
	- Identify and remove configuration exceptions

# *Grid Control Solution*

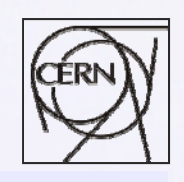

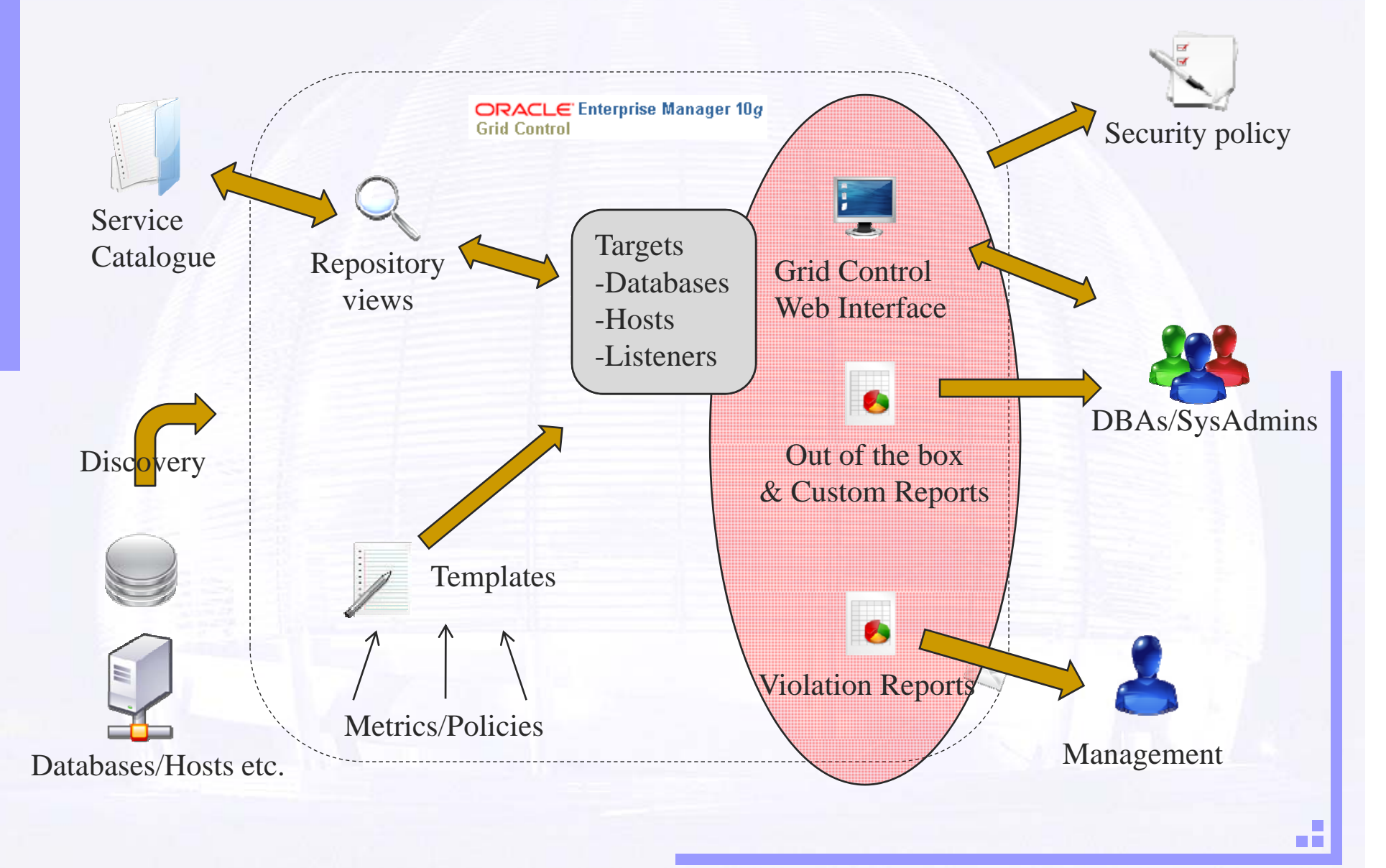

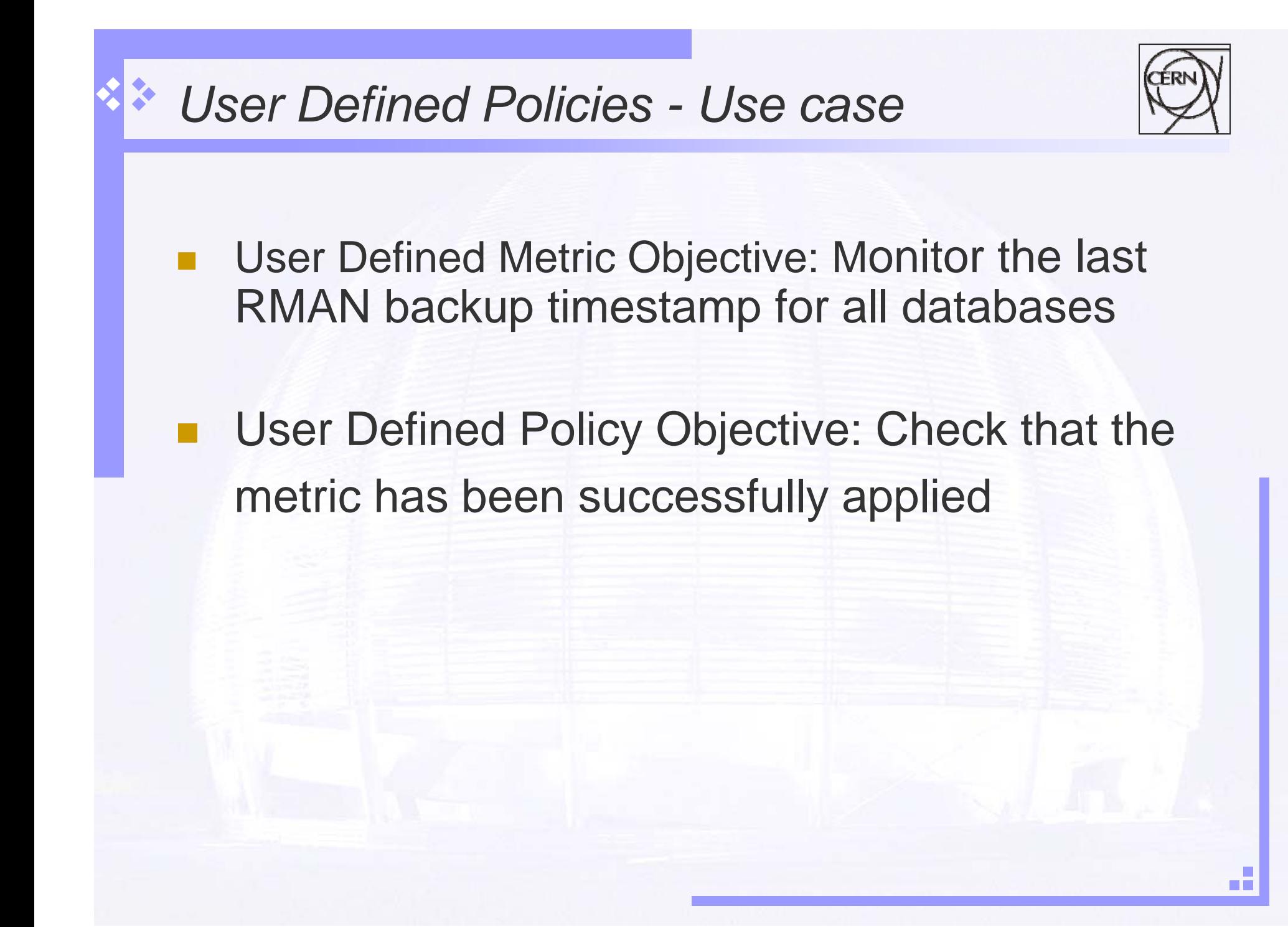

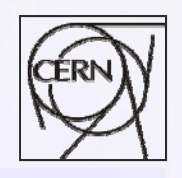

## *How To (1) – Using User Defined Policies*

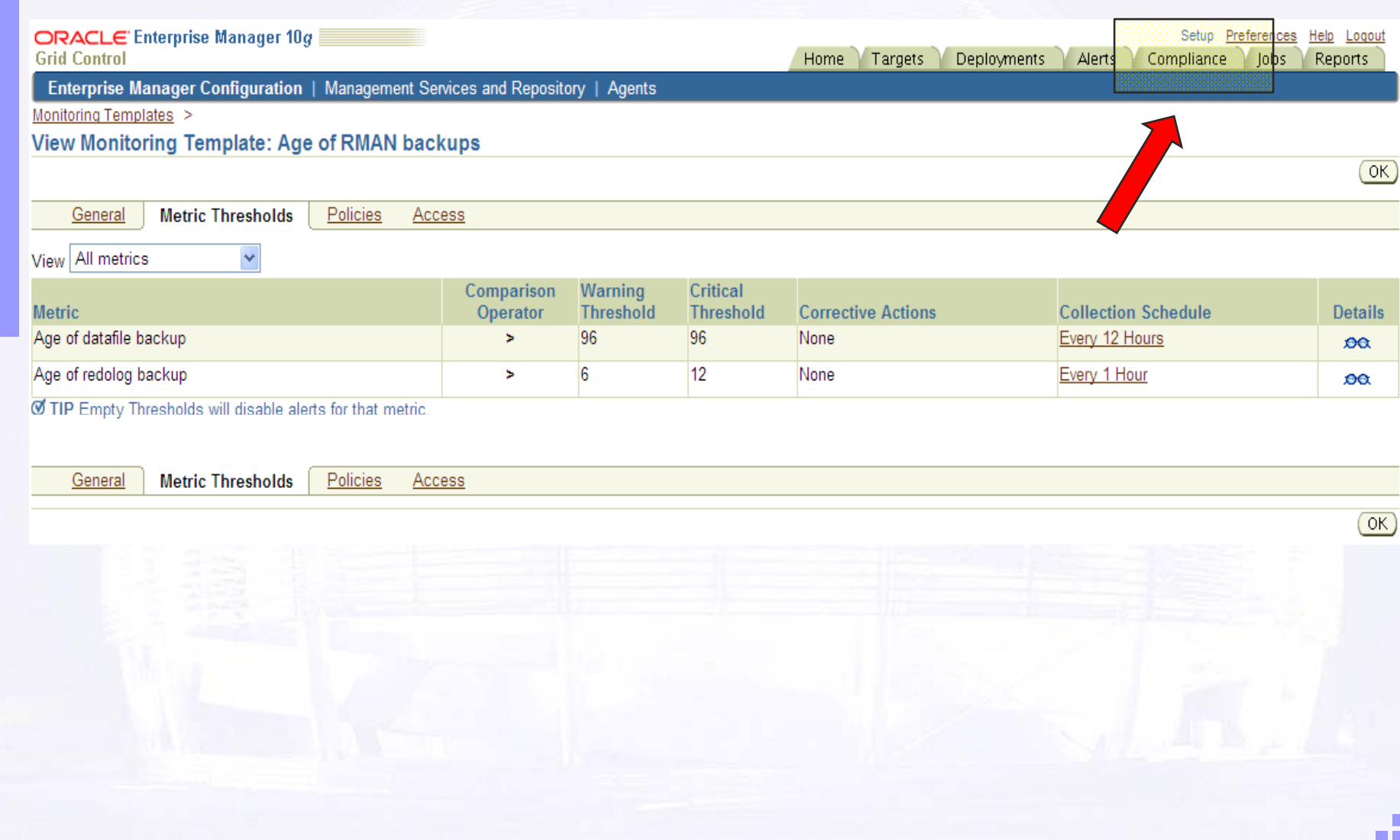

### *How To (2) – Using User Defined Policies*

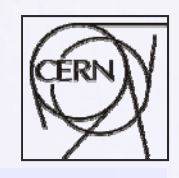

**TIL** 

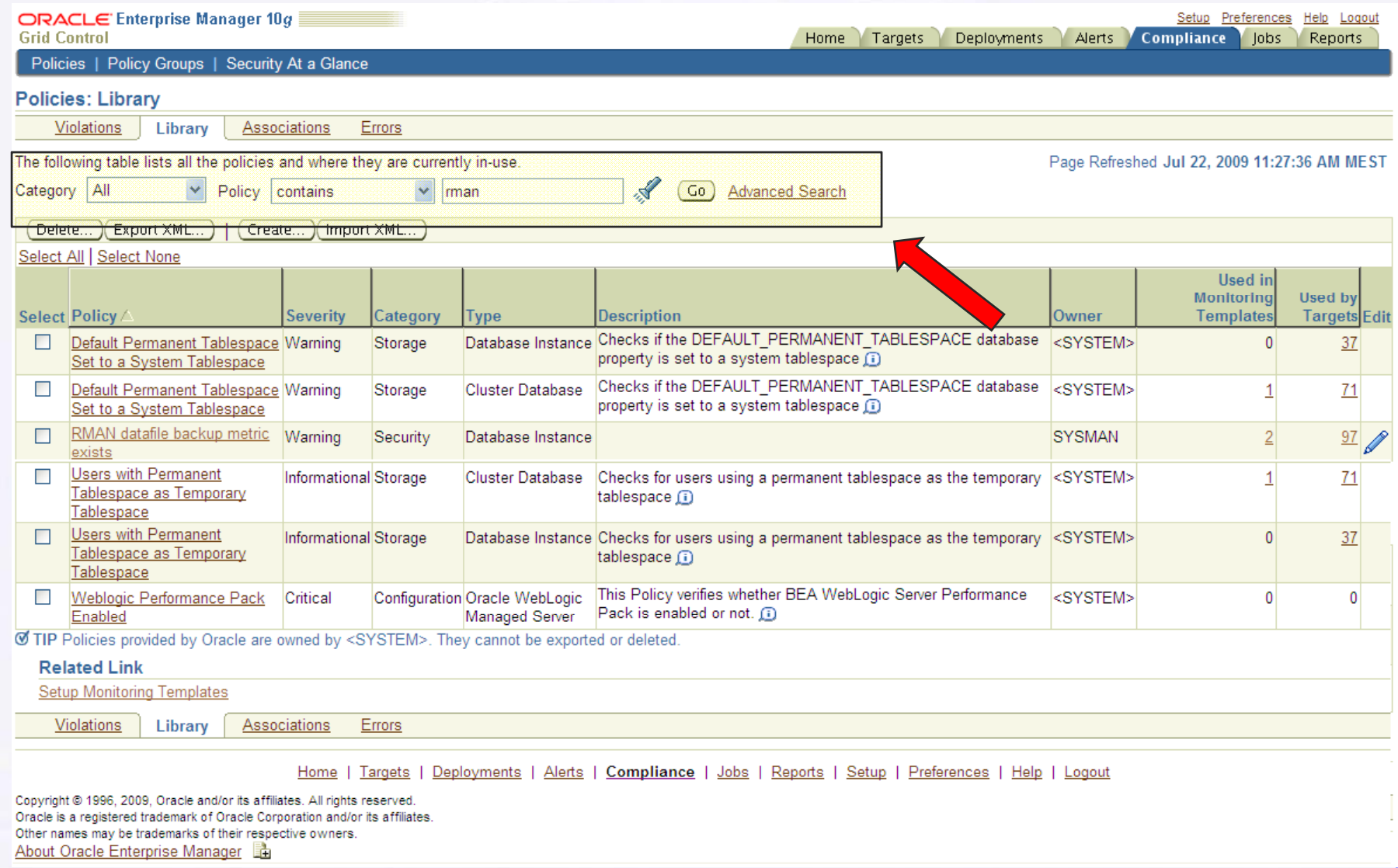

### *How To (3) – Using User Defined Policies*

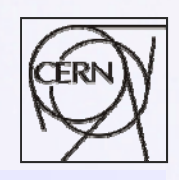

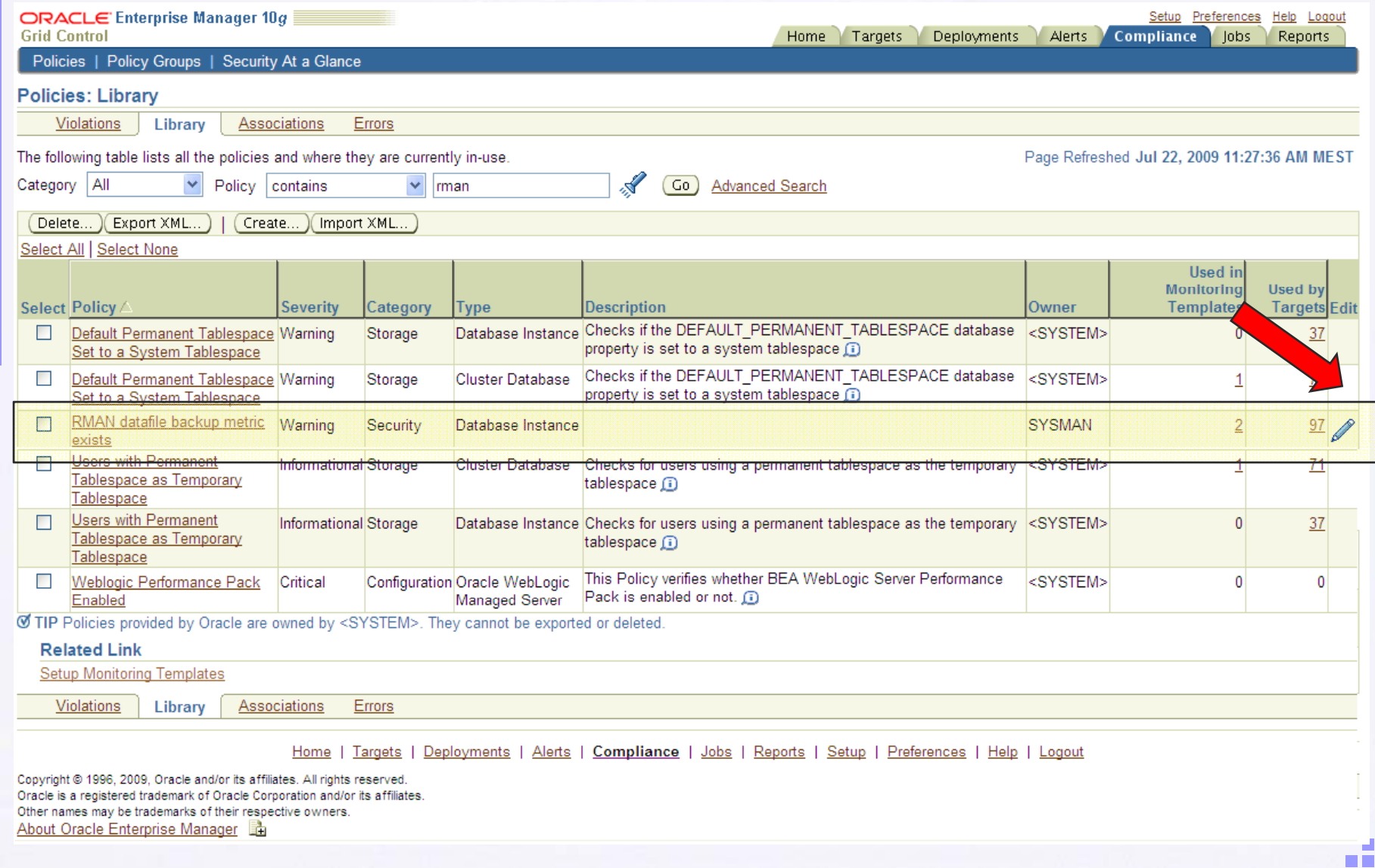

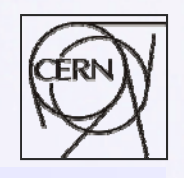

 $\blacksquare$ 

## *How To (4) – Using User Defined Policies*

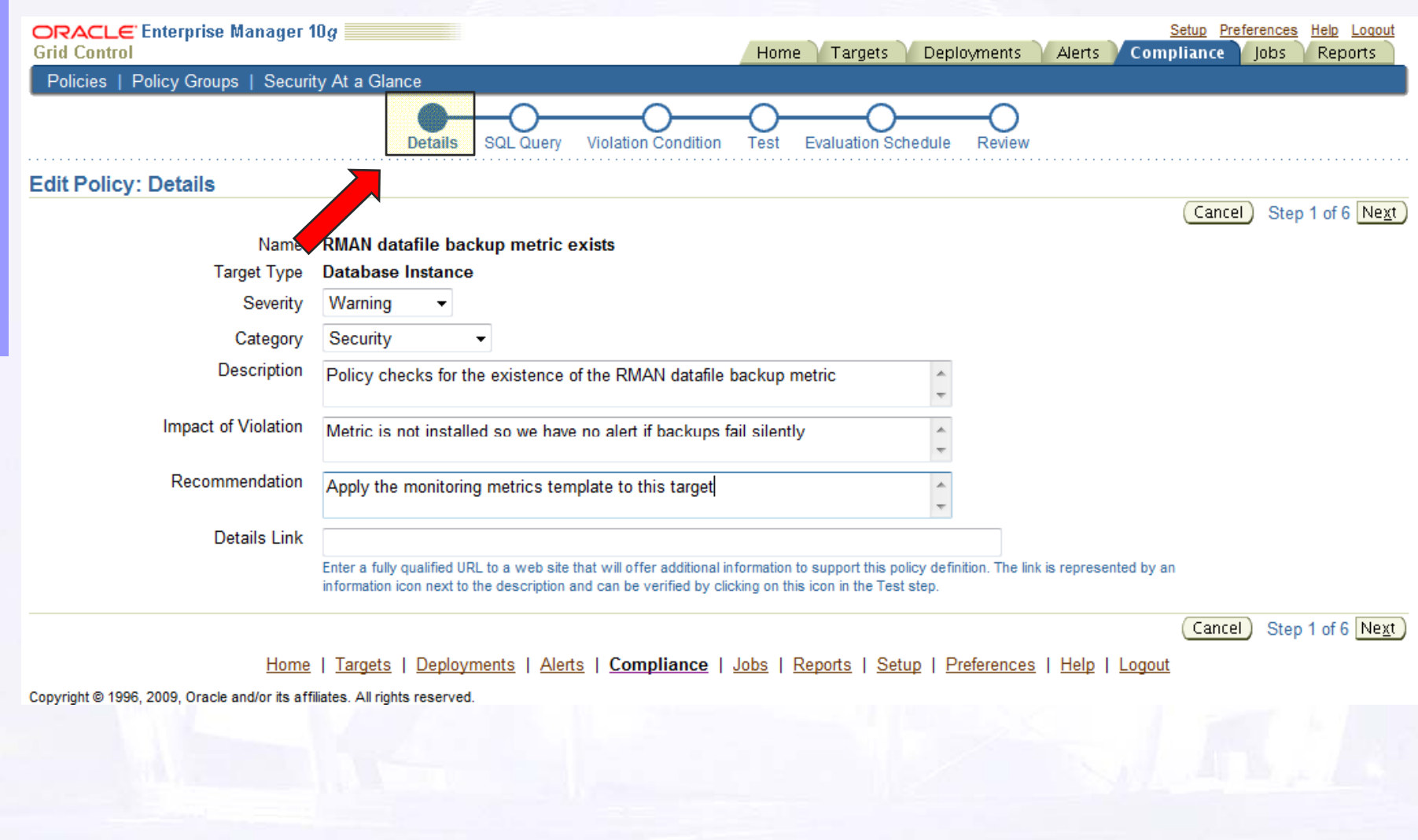

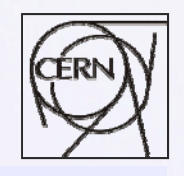

### *How To (5) – Using User Defined Policies*

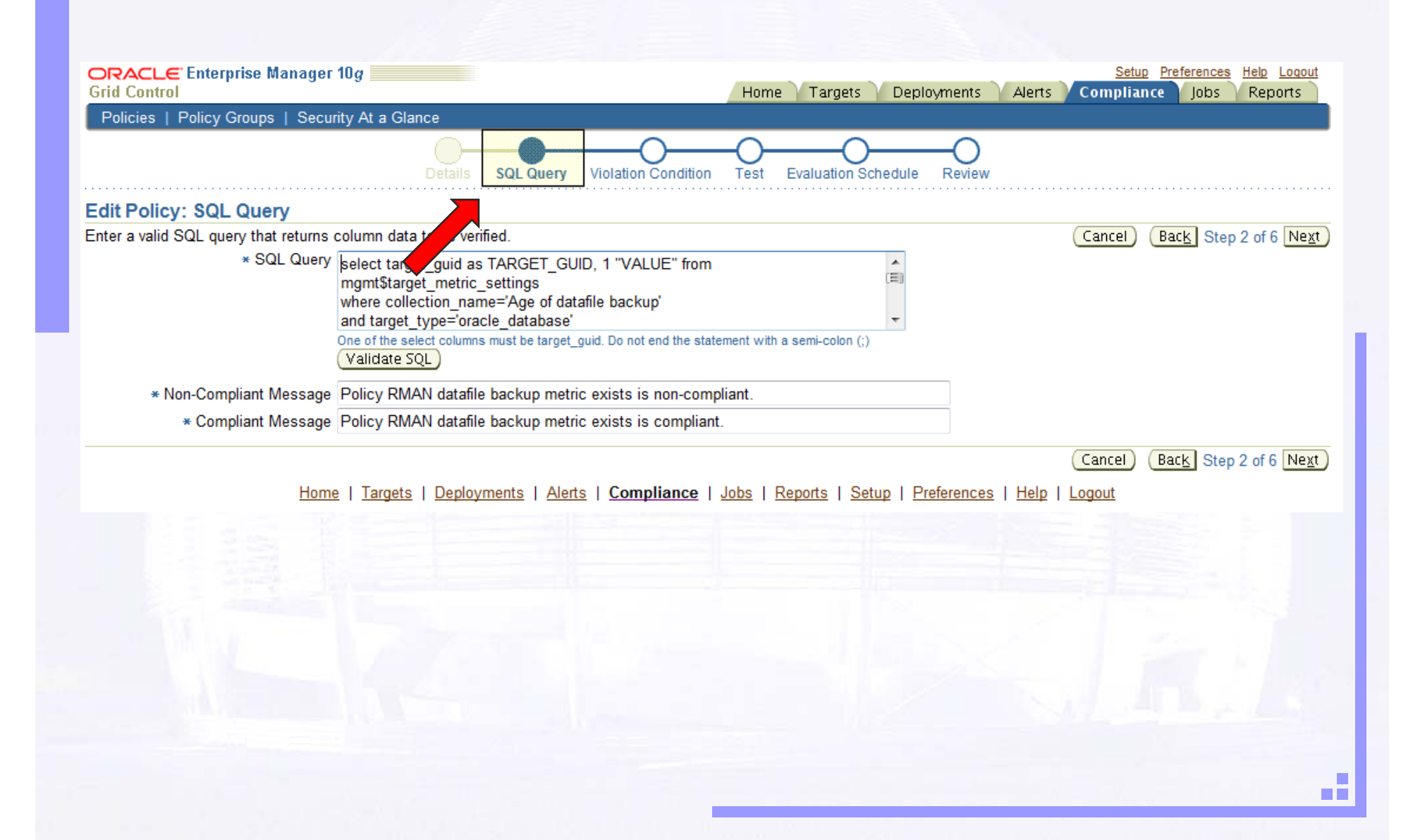

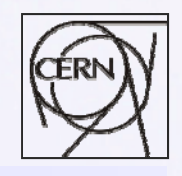

## *How To (6) – Using User Defined Policies*

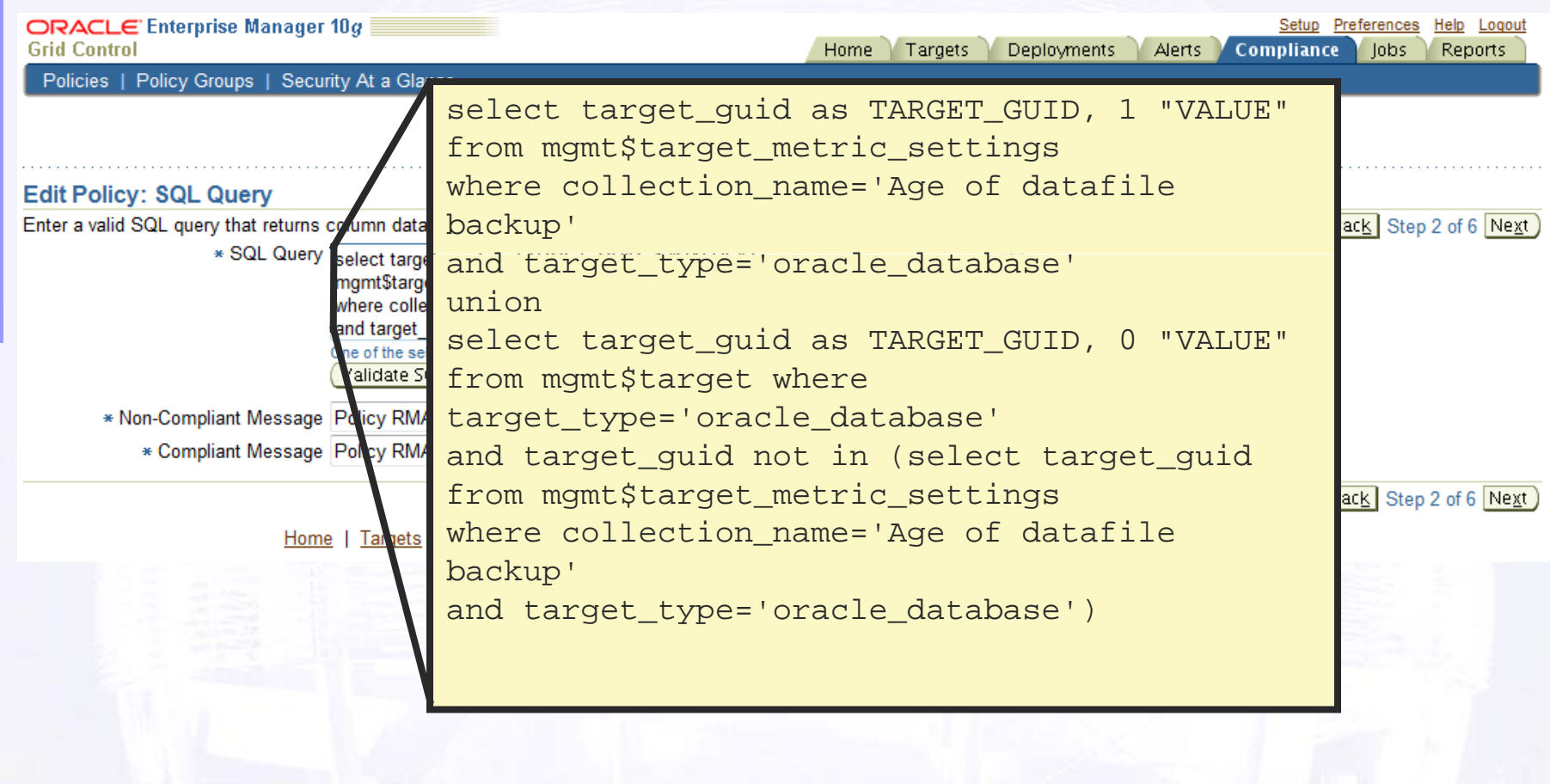

#### *How To (7) – Using User Defined Policies*

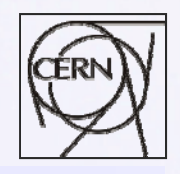

**TELE** 

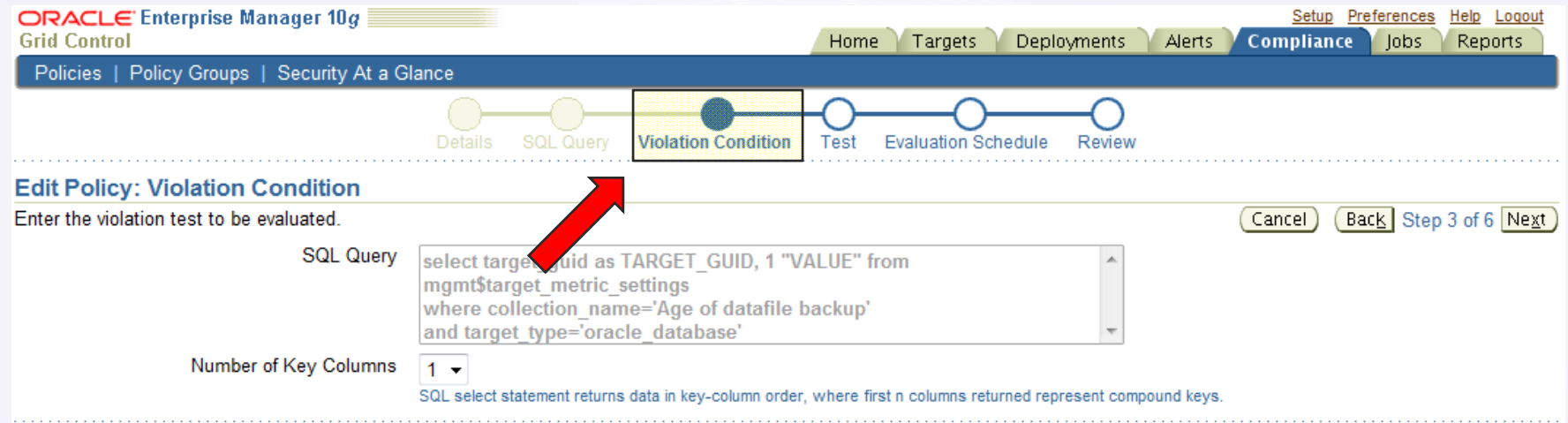

#### **Condition**

To check for violations, select a column name that was specifed in the SQL statement above, and set the comparison operator and value to be tested. A violation is triggered if the condition returns false. If a more complex condition is needed, select SQL condition type and enter a SQL WHERE expression. If default parameters are used in the sql expression, they can be customized during target association.

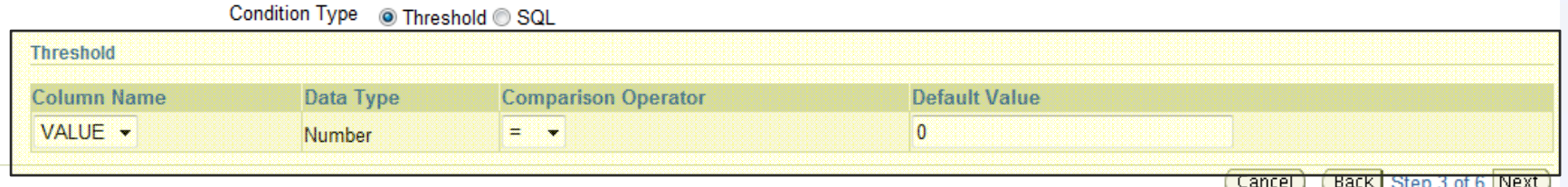

Home | Targets | Deployments | Alerts | Compliance | Jobs | Reports | Setup | Preferences | Help | Logout

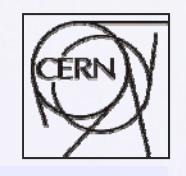

# *How To (8) – Using User Defined Policies*

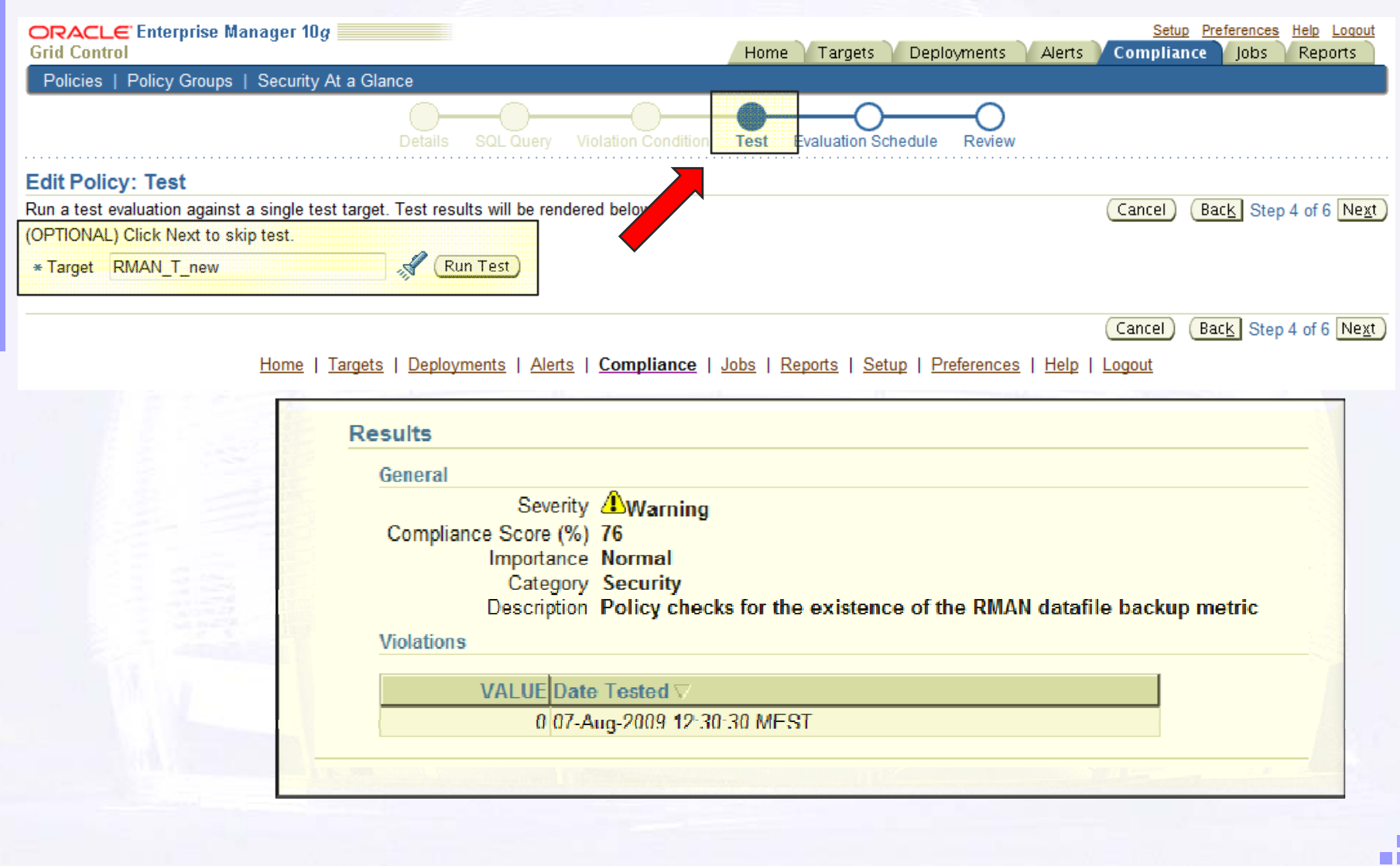

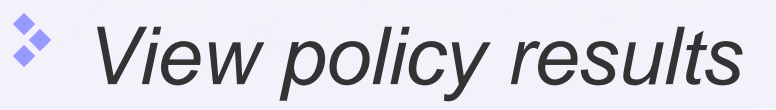

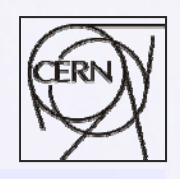

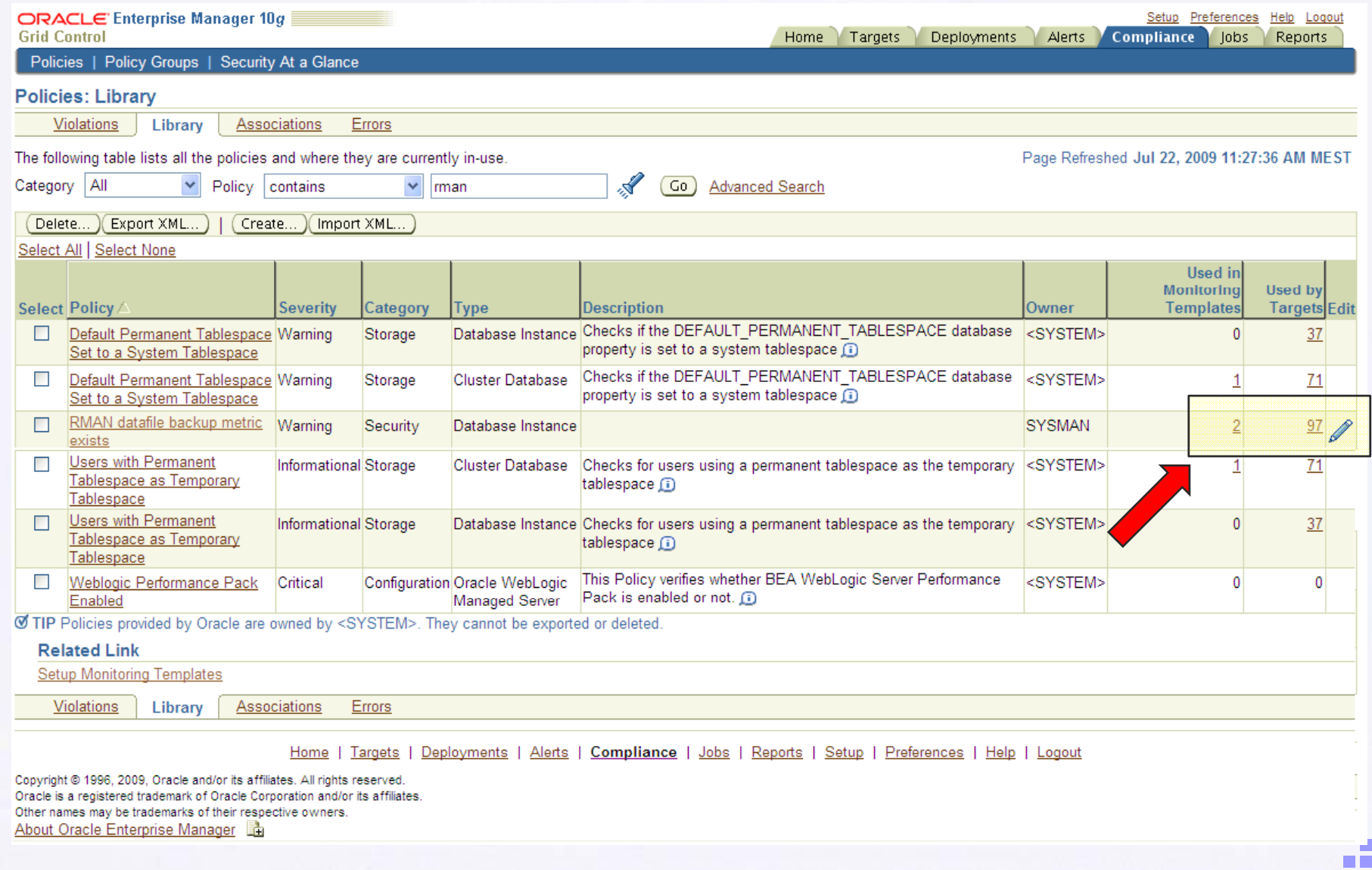

## *View policy results*

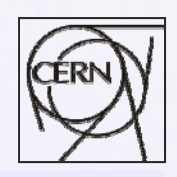

аĒ,

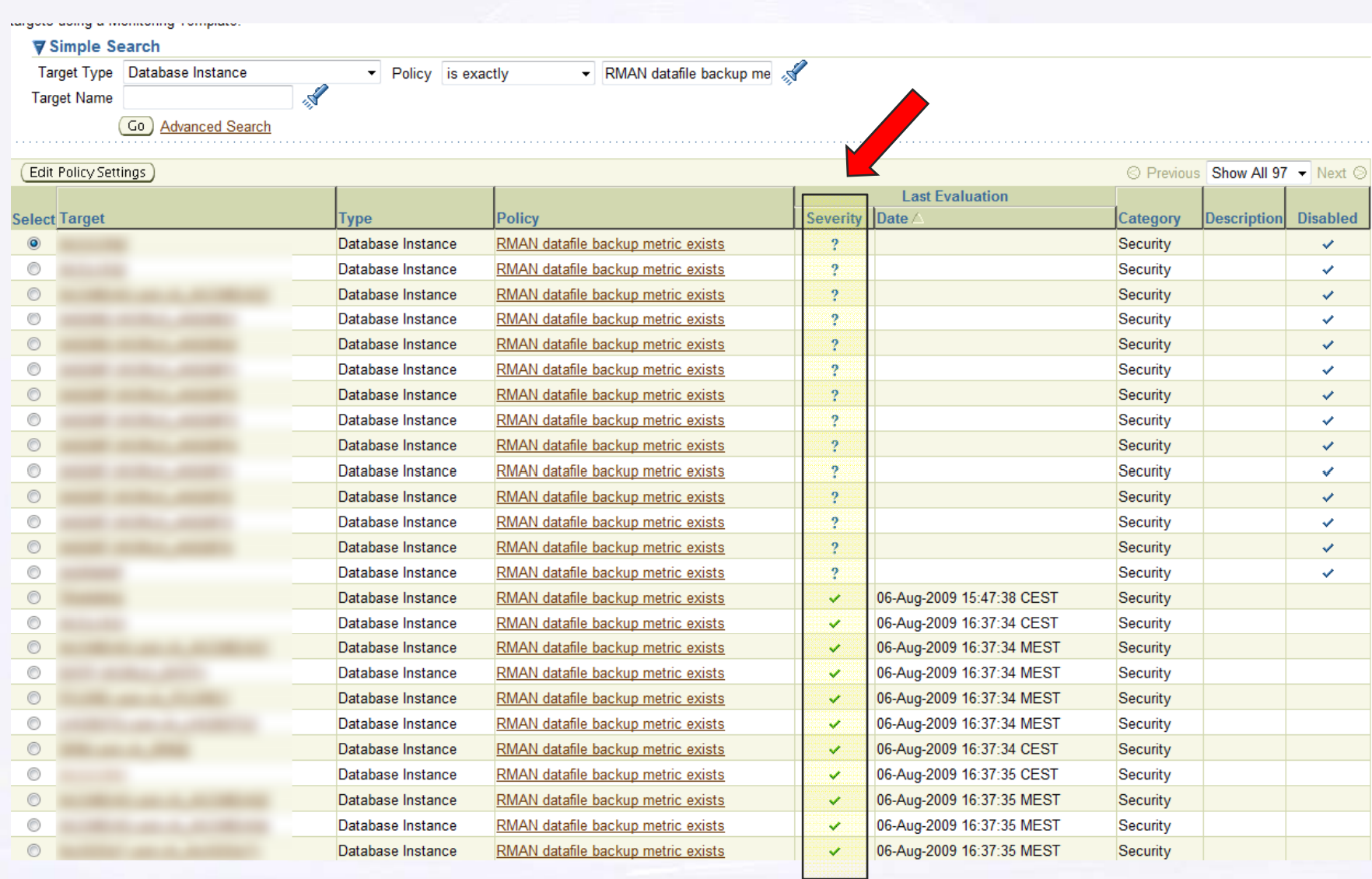

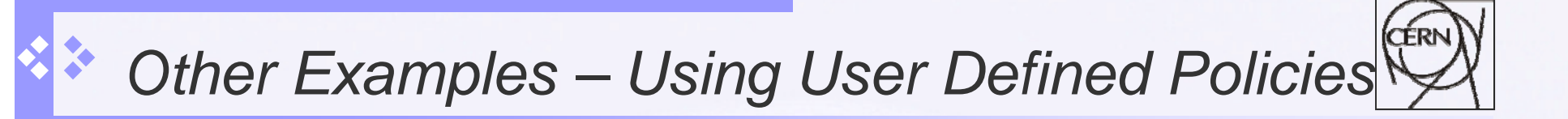

- $\mathcal{L}_{\mathcal{A}}$ Monitor if DB auditing is enabled
- $\mathcal{L}_{\mathcal{A}}$  Monitor if the audit data management procedure has been applied or if the login auditing trigger is enabled

a sa B

п Monitor if the truncate audit procedure exists

# *Conclusion (I): Cost benefits*

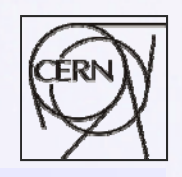

L.  $\blacksquare$ 

#### $\mathcal{L}_{\mathcal{A}}$ Example:

#### $\overline{O}$ Without Grid Control:

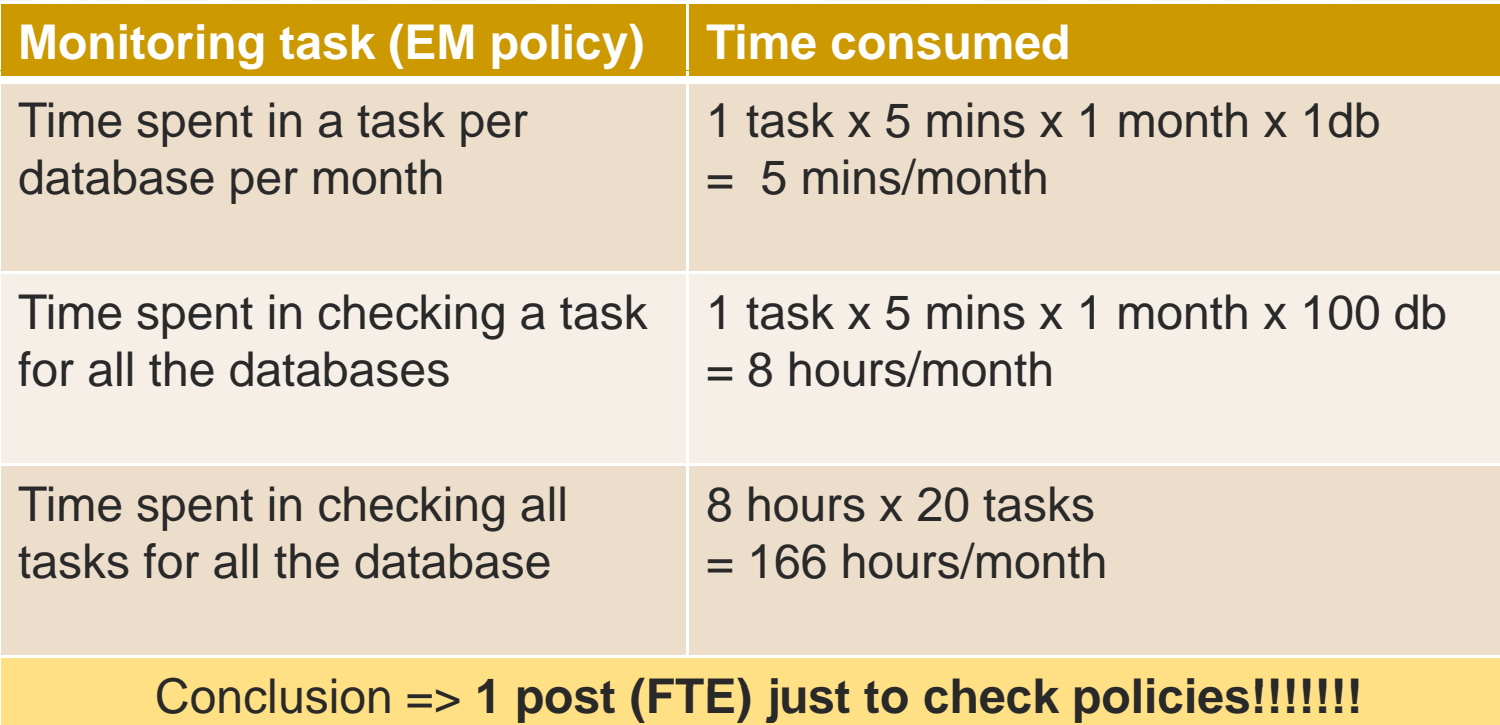

# *Conclusion (I): Cost benefits*

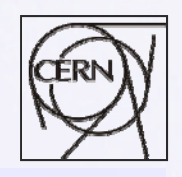

<u>a L</u>

#### $\mathcal{L}_{\mathcal{A}}$ Example:

#### $\overline{O}$ With Grid Control:

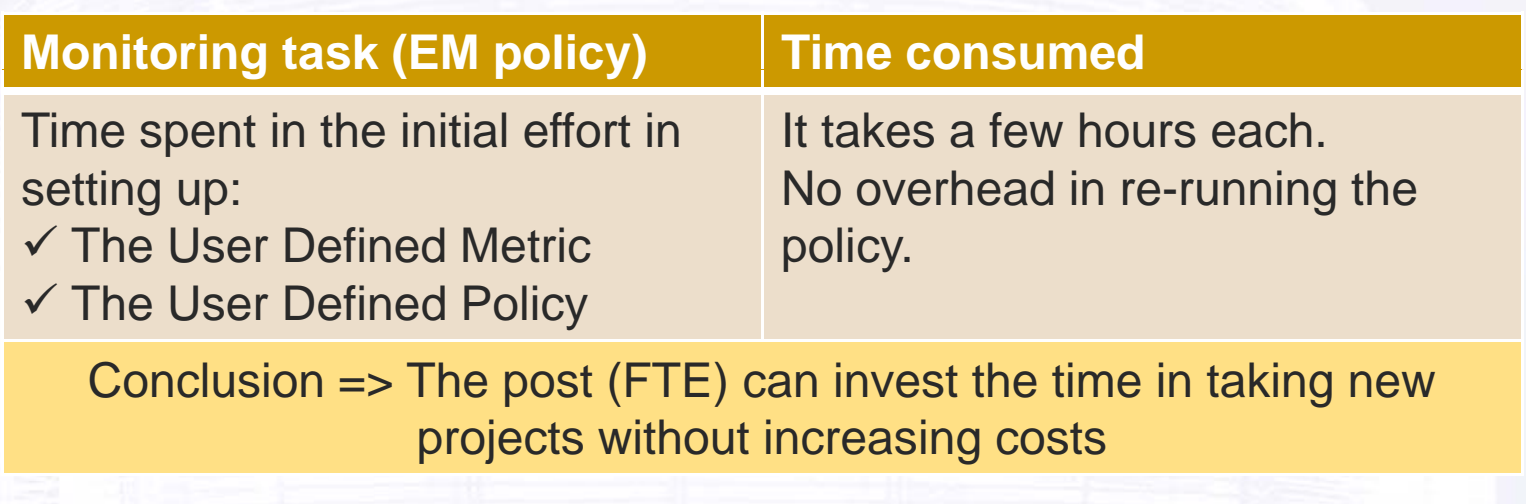

# *Conclusion (II): Increased productivity*

- T. Furthermore… Grid control reduces manpower needs by:
	- O Providing centralized access to meaningful information
	- $\circ$ Enforcing compliance with our standards
	- $\circ$ Decreasing time consumed by daily operations
	- $\bigcirc$ Reducing downtime by pro-active monitoring
	- $\overline{O}$  Assisting DBAs in their tuning and performance improvement tasks

**COLLEGE** 

 $\bigcirc$  …and all with little additional effort even for a constantly expanding IT infrastructure

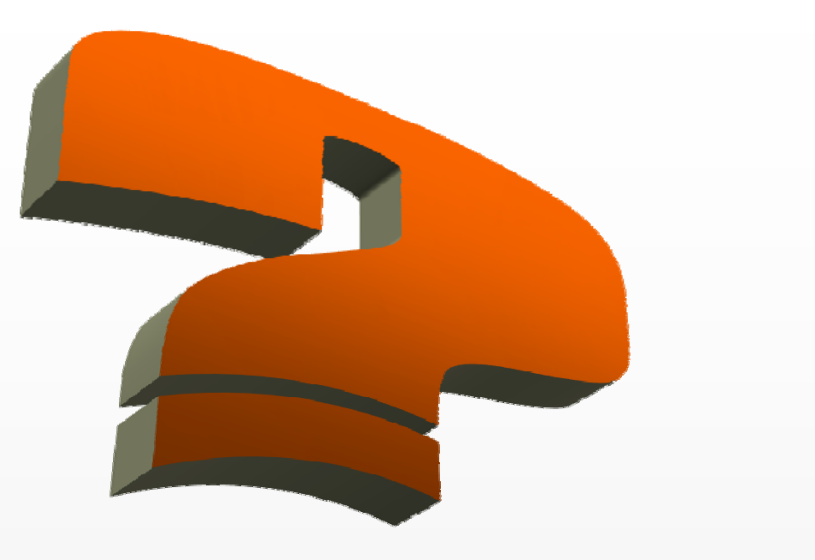

аĒ,

### Questions?

 $\bullet$ 

Email: manuel.guijarro@cern.ch CERN Website: http://www.cern.ch